## MCSE (2) PDF

https://www.100test.com/kao\_ti2020/330/2021\_2022\_\_E5\_BE\_AE\_ E8\_BD\_AF\_E8\_AE\_A4\_E8\_c100\_330683.htm 1

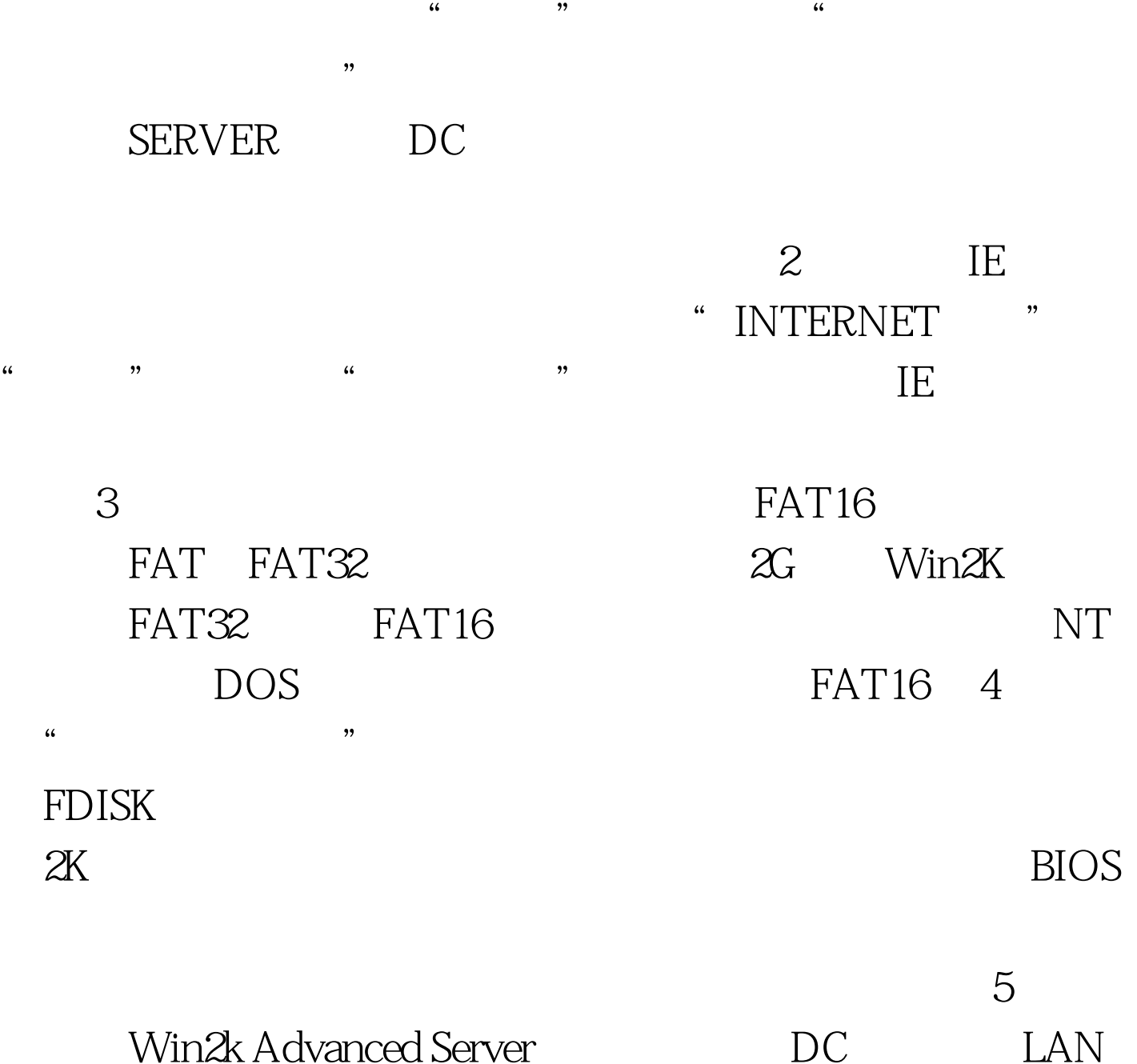

理",扩展"本地用户和组",扩展"用户"文件夹,右击 " administrator" when "

Workgroup Administrator  $\frac{1}{2}$  . The contract of the contract of the contract of the contract of the contract of the contract of the contract of the contract of the contract of the contract of the contract of the contract of the contract of t

## OK 6

Windows 2000

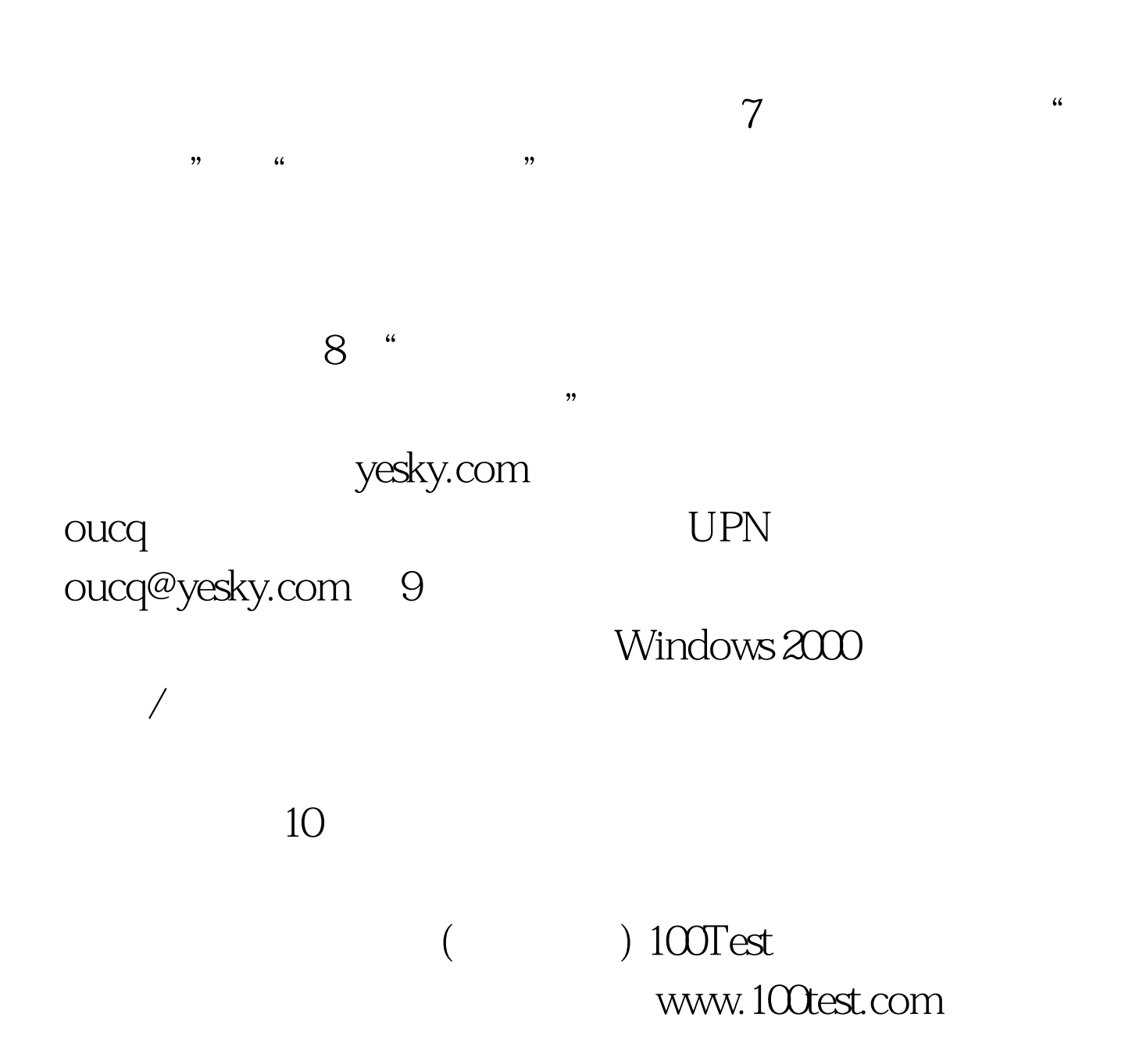